# Министерство науки и высшего образования РФ Федеральное государственное автономное образовательное учреждение высшего образования «СИБИРСКИЙ ФЕДЕРАЛЬНЫЙ УНИВЕРСИТЕТ» **РАБОЧАЯ ПРОГРАММА ДИСЦИПЛИНЫ (МОДУЛЯ)**

Б1.О.23 Инженерная и компьютерная графика

наименование дисциплины (модуля) в соответствии с учебным планом

Направление подготовки / специальность

19.03.04 Технология продукции и организация общественного питания

Направленность (профиль)

19.03.04 Технология продукции и организация общественного питания

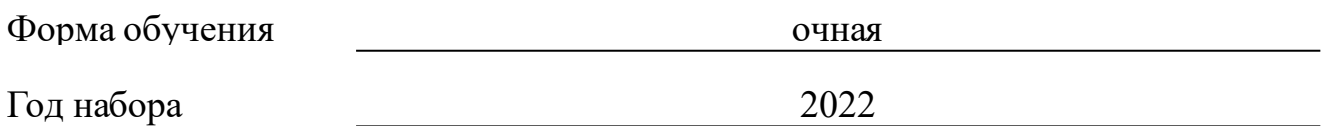

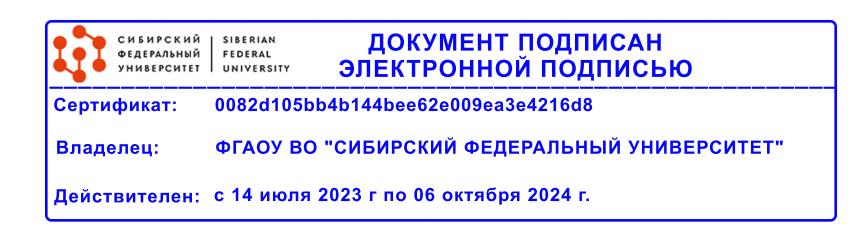

# **РАБОЧАЯ ПРОГРАММА ДИСЦИПЛИНЫ (МОДУЛЯ)**

Программу составили

Ст.преподаватель, Худоногов С.А.

должность, инициалы, фамилия

#### **1 Цели и задачи изучения дисциплины**

#### **1.1 Цель преподавания дисциплины**

Инженерная и компьютерная графика, включающая в себя элементы начертательной геометрии, машиностроительного и строительного черчения, является одной из дисциплин, составляющих основу знаний будущих специалистов. Целями изучения дисциплины является: развитие у студентов способности к пространственному мышлению, получение теоретических основ построения чертежей и чтение технической документации; научить студентов выполнять планы зданий (цехов, складов, хранилищ); сформировать знания студентов о приемах создания строительных чертежей в КОМПАС.

### **1.2 Задачи изучения дисциплины**

Задачи изучения дисциплины «Инженерная и компьютерная графика» ознакомление студентов с универсальными методами геометрического моделирования и овладение чертежом как средством выражения технической мысли и как производственным документом, развитие пространственного мышления и умения чтения технической документации, возможность создания строительных чертежей в КОМПАС.

### **1.3 Перечень планируемых результатов обучения по дисциплине (модулю), соотнесенных с планируемыми результатами освоения образовательной программы**

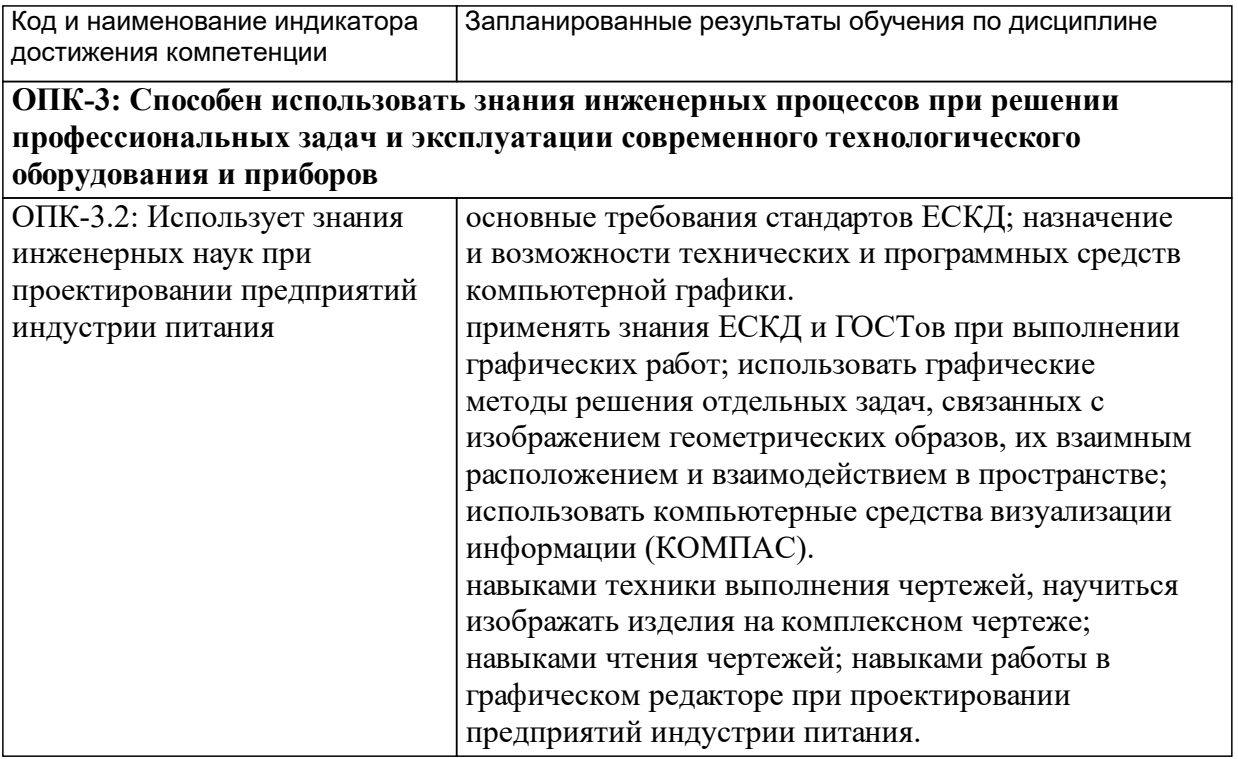

### **1.4 Особенности реализации дисциплины**

Язык реализации дисциплины: Русский.

Дисциплина (модуль) реализуется без применения ЭО и ДОТ.

# **2. Объем дисциплины (модуля)**

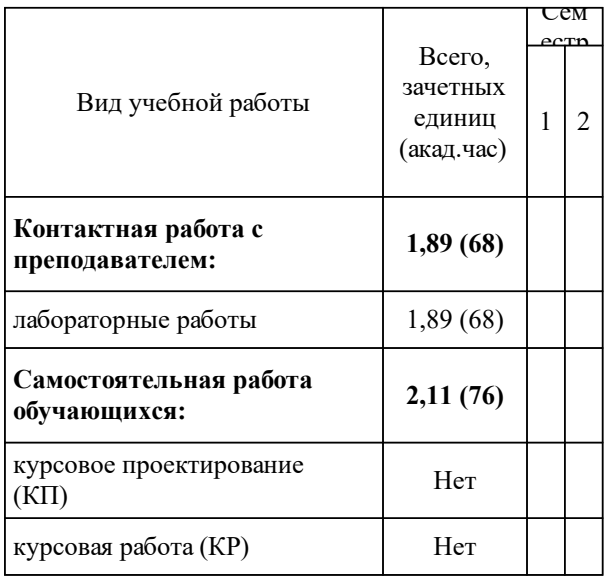

# **3 Содержание дисциплины (модуля)**

# **3.1 Разделы дисциплины и виды занятий (тематический план занятий)**

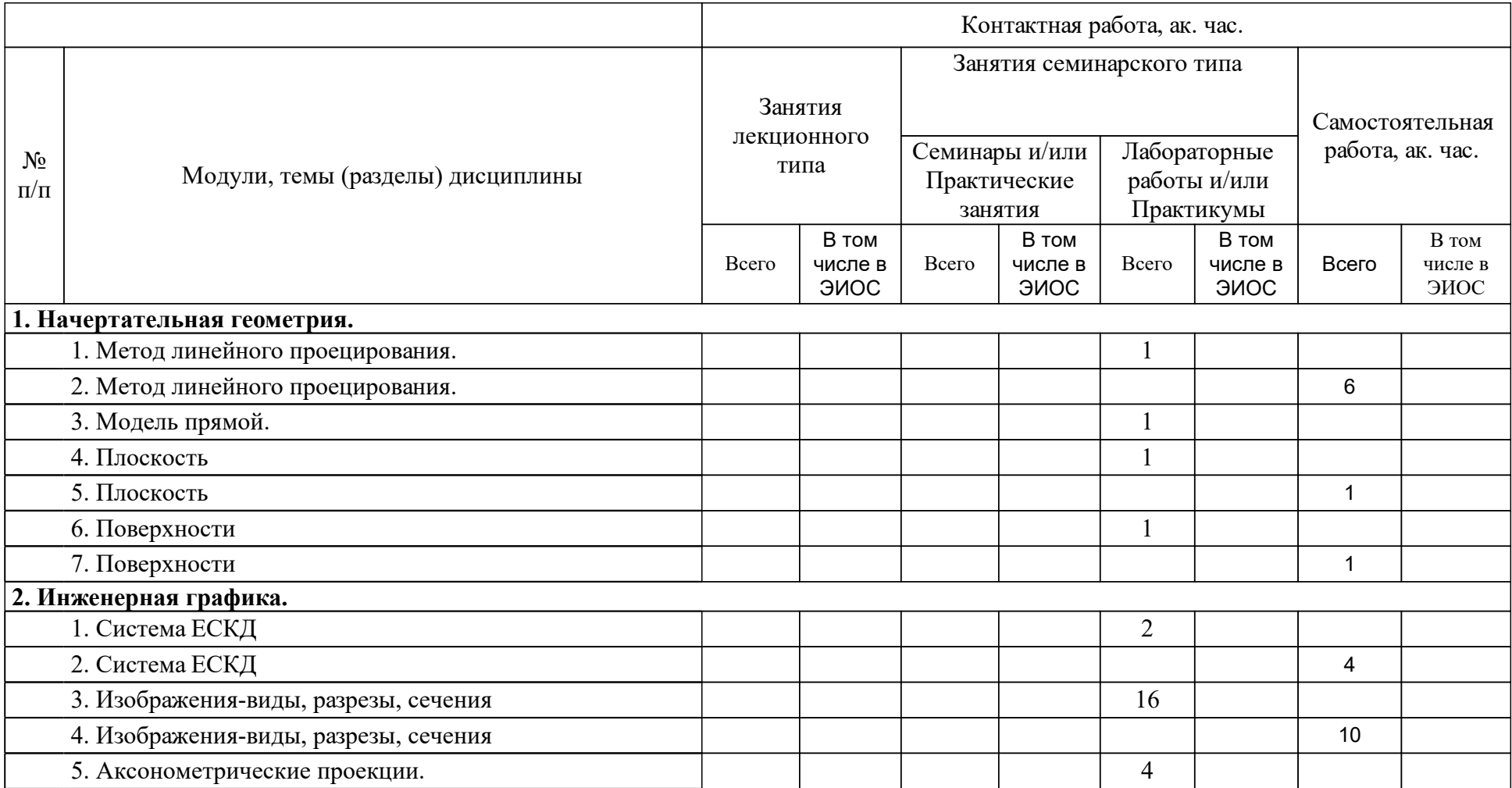

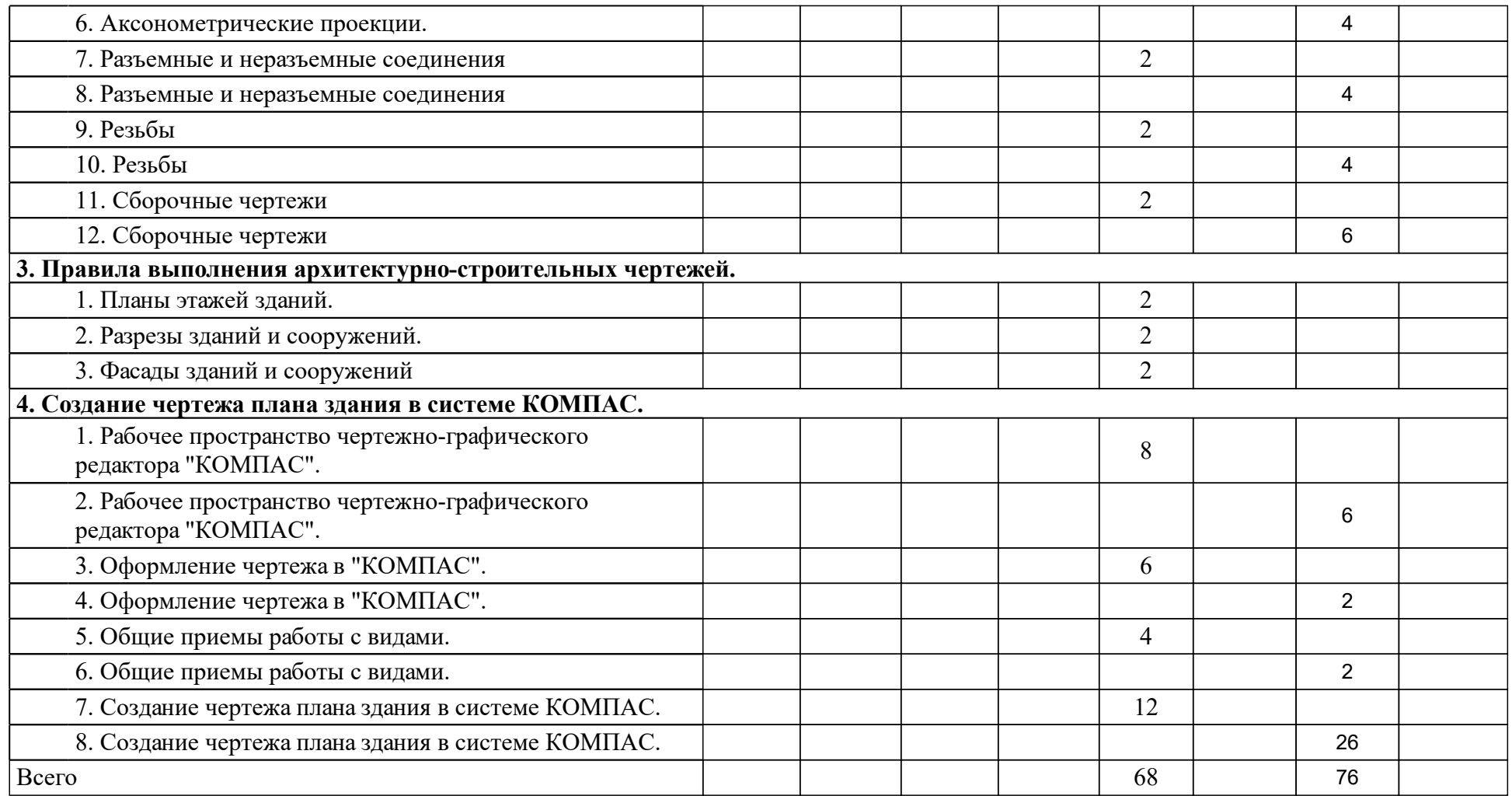

### **4 Учебно-методическое обеспечение дисциплины**

### **4.1 Печатные и электронные издания:**

- 1. Головина Л. Н., Кузнецова М. Н. Инженерная графика: учебное пособие для студентов вузов(Красноярск: ИПК СФУ).
- 2. Борисенко И. Г. Инженерная графика. Эскизирование деталей машин: учебное пособие для студентов вузов, обучающихся по направлениям подготовки в области техники и технологий(Красноярск: СФУ).
- 3. Чекмарев А. А. Начертательная геометрия и черчение: учебник для бакалавров(Москва: Юрайт).
- 4. Каминский В. П., Горетый В. В. Основы строительного черчения: учеб. пособие для студентов вузов(Старый Оскол: ТНТ).
- 5. Пыжикова А. В. Начертательная геометрия. Инженерная графика: учеб. метод. комплекс [для студентов напр. 260800.62 «Технология продукции и организации общественного питания»](Красноярск: СФУ).
- 6. Зеленый П. В., Белякова Е. И., Кучура О. Н. Инженерная графика. Практикум по чертежам сборочных единиц: Учебное пособие(Москва: ООО "Научно-издательский центр ИНФРА-М").

### **4.2 Лицензионное и свободно распространяемое программное обеспечение, в том числе отечественного производства (программное обеспечение, на которое университет имеет лицензию, а также свободно распространяемое программное обеспечение):**

- 1. Операционная система: Microsoft Windows
- 2. КОМПАС-График

## **4.3 Интернет-ресурсы, включая профессиональные базы данных и информационные справочные системы:**

- 1. Электронно-библиотечная система издательства «Лань». http://e.lanbook.com/
- 2. Электронно-библиотечная система «Айбукс.ру/ibooks.ru». http://ibooks.ru
- 3. Научная электронная библиотека (eLIBRARI.RU) (http://elibrari.ru.);

## **5 Фонд оценочных средств**

Оценочные средства находятся в приложении к рабочим программам дисциплин.

## **6 Материально-техническая база, необходимая для осуществления образовательного процесса по дисциплине (модулю)**

Кафедра располагает материально-технической базой, обеспечивающей проведение всех видов дисциплинарной и междисциплинарной подготовки, практической и научно-исследовательской работы студентов, предусмотренных учебным планом подготовки и соответствующей действующим санитарным и противопожарным правилам и нормам.

В учебном процессе по дисциплине для проведения занятий лекционного типа, занятий семинарского типа, групповых и индивидуальных консультаций, текущего контроля и промежуточной аттестации используются учебные аудитории в соответствии с расписанием занятий.

Для занятий лекционного типа используются наборы демонстрационного оборудования (ноутбук, экран, проектор) и учебно-наглядные пособия, обеспечивающие тематические иллюстрации, соответствующие рабочей программе дисциплины. Специальные помещения укомплектованы специализированной мебелью и техническими средствами обучения, служащими для представления учебной информации большой аудитории.

Помещения для самостоятельной работы студентов оснащены компьютерной техникой с возможностью подключения к сети «Интернет» и доступа в электронную информационно-образовательную среду университета (ЭИОС).

Освоение дисциплины инвалидами и лицами с ограниченными возможностями здоровья осуществляется с использованием средств обучения общего назначения.

Наименование специальных\* помещений и помещений для самостоятельной работы

Учебная аудитория для проведения занятий лекционного типа, занятий семинарского типа, курсового проектирования, групповых и индивидуальных консультаций, текущего контроля и промежуточной аттестации:

№ 3-21 кабинет ресторанного сервиса

ул. Лиды Прушинской, зд.2

Учебная аудитория для самостоятельной работы:

№ 6-21 кабинет информатики

ул. Лиды Прушинской, зд.2

Читальный зал отдела об-служивания по торгово - эко-номическим наукам научной библиотеки библиотечно - издательского комплекса Сибирского федерального университета

№ 3-05

ул. Лиды Прушинской, зд.2

Учебная аудитория для проведения занятий лекционного типа,

№ 2-20

ул. Лиды Прушинской, зд.2

Учебная аудитория для проведения занятий лекционного типа, занятий семинарского типа, курсового проектирования, групповых и индивидуальных консультаций, текущего контроля и промежуточной аттестации:

№ 2-07 кабинет санитарии и гигиены

ул. Лиды Прушинской, зд.2

Учебная аудитория для самостоятельной работы:

№ 6-21 кабинет информатики

ул. Лиды Прушинской, зд.2

Зал нормативной литературы и специальных наук отдела об-служивания по торгово - эко-номическим наукам научной библиотеки библиотечно издательского комплекса Сибирского федерального университета для самостоятельной работы:

No 3-02

ул. Лиды Прушинской, зд.2

Оснащенность специальных помещений и помещений для самостоятельной работы

Специализированная мебель, доска Magnetoplan CC, экран настеннопотолочный Screen Media, потолочное крепление для проектора Wize WPA-S, проектор Optoma DS211, экран рулонный настенный, рабочее место (LG), барная стойка, витрина бескарскасная – 2 шт., стол ресторанный, ноутбук Sansung NP-R528.

Столовая посуда, приборы, столовое белье.

Специализированная мебель, доска учебная, экран настенно-потолочный Lumen 153\*203, проектор Optoma DS211, персональный компьютер Intel Core 2 Duo E $7300$ в сборе – 13 шт., концентратор Acorp

Специализированная мебель; Рабочее место (Intel) Системный блок Intel Celeron D-326J 2.5,Монитор 19 Samsung 9430N Персональный компьютер Intel Core 2 Duo E7300 в сборе; Компьютер в сборе ROSCOM AMD - 10 шт.; Персональный компьютер Intel Core 2 Duo E7300 в сборе; Проектор Optoma DS211; Экран настенно-потолочный Lumen LMP 100109. Точка доступа D-Link DWL-7100 AP 802.11 b/g; Сканер - 2 шт.

Специализированная мебель,

доска учебная, доска Magnetoplan CC 180\*120см, трибуна ТР-1, экран настенно-потолочный ScreenMedia 274\*366, потолочное крепление для проектора L=3000, проектор BenQ SР 870, проектор Epson EB-450 Wi, ноутбук Samsung R528-DA04

Специализированная мебель,

доска учебная, экран настенно-потолочный ScreenMedia, потолочное крепление для проектора Wize WPA-S, проектор Optoma DS211, ноутбук Samsung R528-DA04

Специализированная мебель,

доска учебная, экран настенно-потолочный Lumen 153\*203, проектор Optoma DS211, персональный компьютер Intel Core 2 Duo E7300в сборе – 13 шт., концентратор Асorp

Специализированная мебель; МФУ Kyocera TASKalfa 180 (цифр.копир+принтер); Пере¬плётная ма¬шина «Термобиндер»; Персональный компьютер Foxconn TLA 397 в сборе; Рабочие место (Intel) Системный блок Intel Celeron D-326J 2.5Монитор 19Samsung9430N-3шт.; КомпьютераKraftwayCredoKC35; Компьютер в сборе ROSCOM AMD2- 2 шт.;Принтер HP Laser Jet 1018; Коммутатор L2 48\*10/100 ТХ; Сканер контактный CIPHER для считывания штрихкодов - 2 шт.